# NSPersistentStoreCoordinator Sync Services Additions Reference

**Data Management: Syncing** 

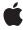

ć

Apple Inc. © 2007 Apple Inc. All rights reserved.

No part of this publication may be reproduced, stored in a retrieval system, or transmitted, in any form or by any means, mechanical, electronic, photocopying, recording, or otherwise, without prior written permission of Apple Inc., with the following exceptions: Any person is hereby authorized to store documentation on a single computer for personal use only and to print copies of documentation for personal use provided that the documentation contains Apple's copyright notice.

The Apple logo is a trademark of Apple Inc.

Use of the "keyboard" Apple logo (Option-Shift-K) for commercial purposes without the prior written consent of Apple may constitute trademark infringement and unfair competition in violation of federal and state laws

No licenses, express or implied, are granted with respect to any of the technology described in this document. Apple retains all intellectual property rights associated with the technology described in this document. This document is intended to assist application developers to develop applications only for Apple-labeled computers.

Every effort has been made to ensure that the information in this document is accurate. Apple is not responsible for typographical errors.

Apple Inc. 1 Infinite Loop Cupertino, CA 95014 408-996-1010

.Mac is a registered service mark of Apple Inc.

Apple, the Apple logo, Cocoa, Mac, and Mac OS are trademarks of Apple Inc., registered in the United States and other countries.

Simultaneously published in the United States and Canada.

Even though Apple has reviewed this document, APPLE MAKES NO WARRANTY OR REPRESENTATION, EITHER EXPRESS OR IMPLIED, WITH RESPECT TO THIS DOCUMENT, ITS QUALITY, ACCURACY, MERCHANTABILITY, OR FITNESS FOR A PARTICULAR PURPOSE. AS A RESULT, THIS DOCUMENT IS PROVIDED "AS 1S," AND YOU, THE READER, ARE ASSUMING THE ENTIRE RISK AS TO ITS QUALITY AND ACCURACY.

IN NO EVENT WILL APPLE BE LIABLE FOR DIRECT, INDIRECT, SPECIAL, INCIDENTAL, OR

CONSEQUENTIAL DAMAGES RESULTING FROM ANY DEFECT OR INACCURACY IN THIS DOCUMENT, even if advised of the possibility of such damages.

THE WARRANTY AND REMEDIES SET FORTH ABOVE ARE EXCLUSIVE AND IN LIEU OF ALL OTHERS, ORAL OR WRITTEN, EXPRESS OR IMPLIED. No Apple dealer, agent, or employee is authorized to make any modification, extension, or addition to this warranty.

Some states do not allow the exclusion or limitation of implied warranties or liability for incidental or consequential damages, so the above limitation or exclusion may not apply to you. This warranty gives you specific legal rights, and you may also have other rights which vary from state to state.

## Contents

## NSPersistentStoreCoordinator Sync Services Additions Reference 5

```
Overview 5
Tasks 5
Syncing 5
Instance Methods 6
setStoresFastSyncDetailsAtURL:forPersistentStore: 6
syncWithClient:inBackground:handler:error: 6
```

**Document Revision History 9** 

## NSPersistentStoreCoordinator Sync Services **Additions Reference**

Inherits from **NSObject** Conforms to **NSCoding** 

**NSCopying** 

NSObject (NSObject)

**Framework** /System/Library/Frameworks/SyncServices.framework

**Availability** Available in Mac OS X v10.5 and later.

Companion guide Sync Services Programming Guide

Declared in ISyncCoreData.h

## Overview

This category adds support for syncing Core Data applications—that is, syncing local changes made to managed objects to corresponding records managed by the sync engine—records that may be shared with other applications and synced to other computers over .Mac.

Use the syncWithClient:inBackground:handler:error: (page 6) method to start a sync either in the foreground or background. Optionally provide a sync handler that can intervene during the sync session. For example, verify changes before they are applied to local managed objects. The supplied sync handler must conform to the NSPersistentStoreCoordinatorSyncing protocol.

Read Syncing Core Data Applications in Sync Services Programming Guide for more details on using Core Data sync.

## Tasks

## **Syncing**

- syncWithClient:inBackground:handler:error: (page 6) Syncs managed objects, stored by the receiver, with the sync engine.
- setStoresFastSyncDetailsAtURL:forPersistentStore: (page 6) Specifies where to save details about fast syncing for a persistent store.

2007-07-11 | © 2007 Apple Inc. All Rights Reserved.

## Instance Methods

## setStoresFastSyncDetailsAtURL:forPersistentStore:

Specifies where to save details about fast syncing for a persistent store.

```
- (void)setStoresFastSyncDetailsAtURL:(NSURL *)url
forPersistentStore:(NSPersistentStore *)store
```

#### **Parameters**

ur1

The location to store the information.

store

The persistent store that is syncing.

#### Discussion

In order to fast sync, the persistent store coordinator needs to store information about what entities to push in the next sync. Use this method to specify where, in the file system, to store information about a sync per persistent store. This method must be invoked before any of the persistent stores are changed. If one of the persistent stores are changed before this method is invoked, the persistent store coordinator slow syncs on the next sync.

#### **Availability**

Available in Mac OS X v10.5 and later.

#### **Related Sample Code**

StickiesWithCoreData

#### **Declared In**

ISyncCoreData.h

## syncWithClient:inBackground:handler:error:

Syncs managed objects, stored by the receiver, with the sync engine.

```
- (BOOL)syncWithClient:(ISyncClient *)client inBackground:(BOOL)flag handler:(id 

< NSPersistentStoreCoordinatorSyncing >)syncHandler error:(NSError **)rError
```

#### **Parameters**

client

The client to sync.

flag

YES if syncing is non-blocking and occurs in a separate thread. NO if syncing blocks and occurs in the senders thread—in which case, this method returns when syncing finishes or cancels.

syncHandler

Application supplied object that can optionally intervene during the sync session.

outError

If the receiver fails to sync, an NSError object describing the error.

#### Return Value

NO If the receiver is unable to create a sync session or an error occurs during the sync; otherwise, YES.

#### Discussion

Pass YES for the inBackground: parameter if you do not want this method to block—for example, if you are handling a sync alert and you registered the sync alert handler on the main thread.

#### **Availability**

Available in Mac OS X v10.5 and later.

#### **Declared In**

ISyncCoreData.h

NSPersistentStoreCoordinator Sync Services Additions Reference

# **Document Revision History**

This table describes the changes to NSPersistentStoreCoordinator Sync Services Additions Reference.

| Date       | Notes                                                                                                    |
|------------|----------------------------------------------------------------------------------------------------|
| 2007-07-11 | New document that describes the methods added to NSPersistenStoreCoordinator to support syncing of Core Data managed objects. |

#### **REVISION HISTORY**

**Document Revision History**